SAP ABAP table PPEPDV CMPHD {Header Data of iPPE Product Structure}

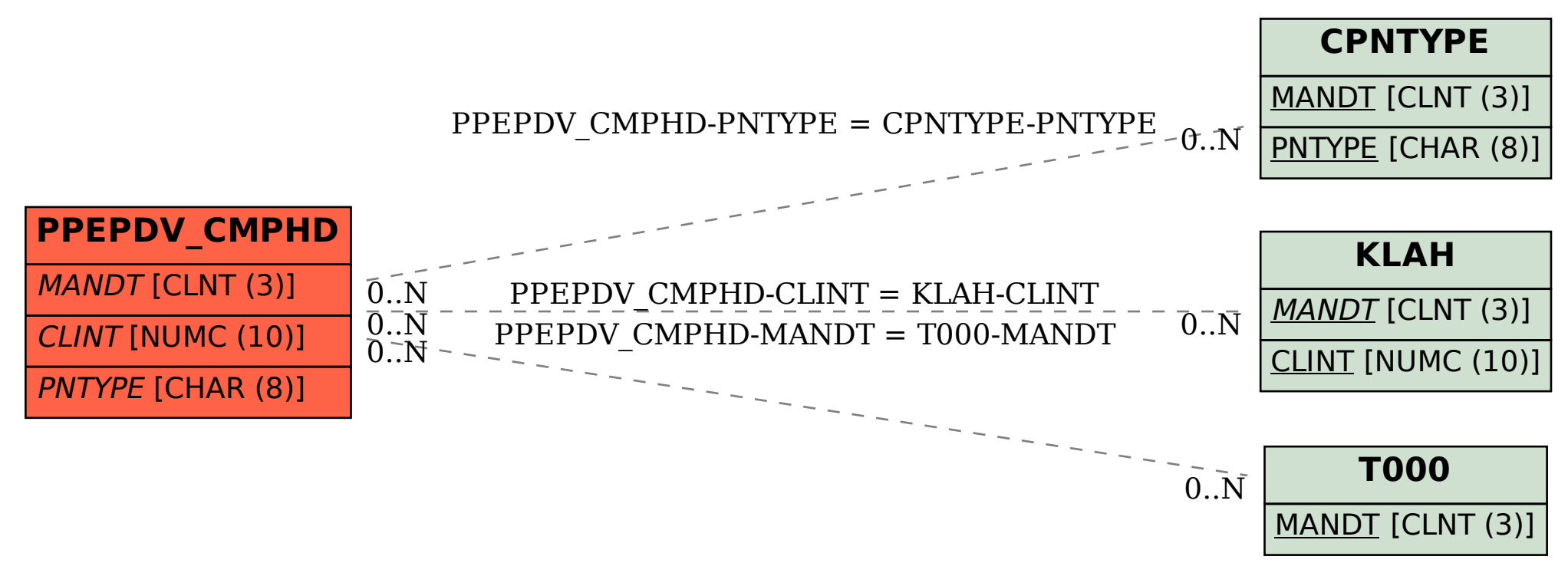